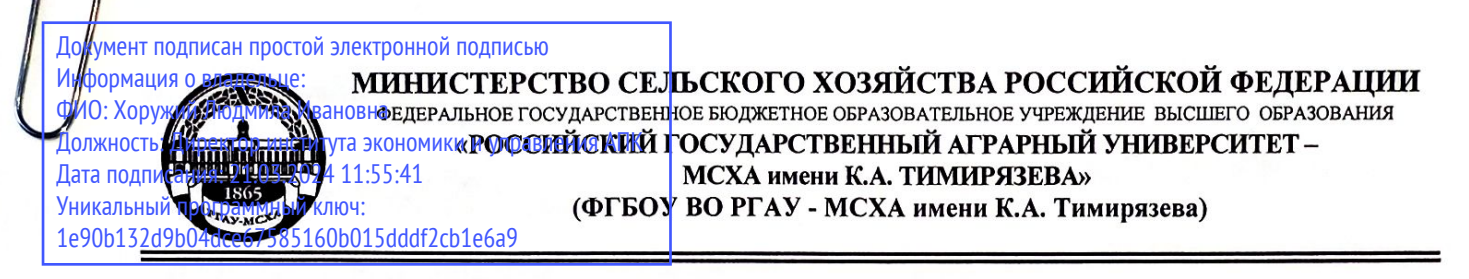

Институт экономики и управления АПК Кафедра статистики и кибернетики

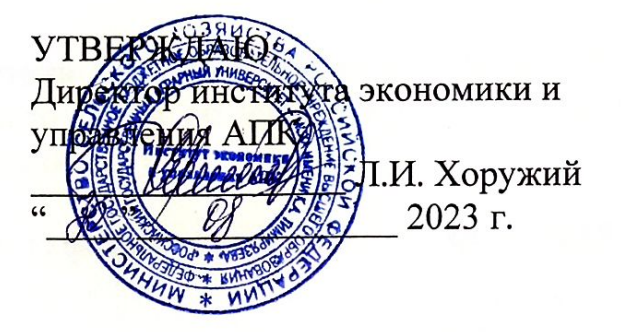

## РАБОЧАЯ ПРОГРАММА ДИСЦИПЛИНЫ

#### Б1.О.20.01 «Разработка профессиональных приложений»

для подготовки бакалавров

### ФГОС ВО

Направление: 09.03.02 «Информационные системы и технологии» Направленность: «Компьютерные науки и интеллектуальный анализ данных»

 $Kypc1,2$ Семестр 2, 3

Форма обучения: заочная

Год начала подготовки: 2023

Москва, 2023

#### Разработчики:

Быков Д.В., ассистент (ФИО, ученая степень, ученое звание)

Демичев В.В., канд. экон. наук, доцент (ФИО, ученая степень, ученое звание)

Рецензент:

Быстренина И.Е., канд. пед. наук, доцент (ФИО, ученая степень, ученое звание)

ФГОС BO. требованиями соответствии  $\mathbf{c}$  $\overline{B}$ составлена Программа профессионального стандарта и учебного плана по направлению подготовки 09.03.02 «Информационные системы и технологии».

Программа обсуждена на заседании кафедры статистики и кибернетики. Протокол № 11 от «28» августа 2023 г.

И. о. зав. кафедрой Уколова А.В., канд. экон. наук, доцент

#### Согласовано:

Председатель учебно-методической комиссии института экономики и управления АПК Гупалова Т.Н., канд. экон. наук, доцент (ФИО, ученая степень, ученое звание)

«28» августа 2023 г.

И. о. зав. выпускающей кафедрой статистики и кибернетики Уколова А.В., канд. экон. наук, доцент (ФИО, ученая степень, ученое звание)

«28» августа 2023 г.

Заведующий отделом комплектования ЦНБ

«28» августа 2023 г.

«28» августа 2023 г.

«28» августа 2023 г.

**подпиоь** «28» августа 2023 г.

(подпись)

Alighta A.A.

# **СОДЕРЖАНИЕ**

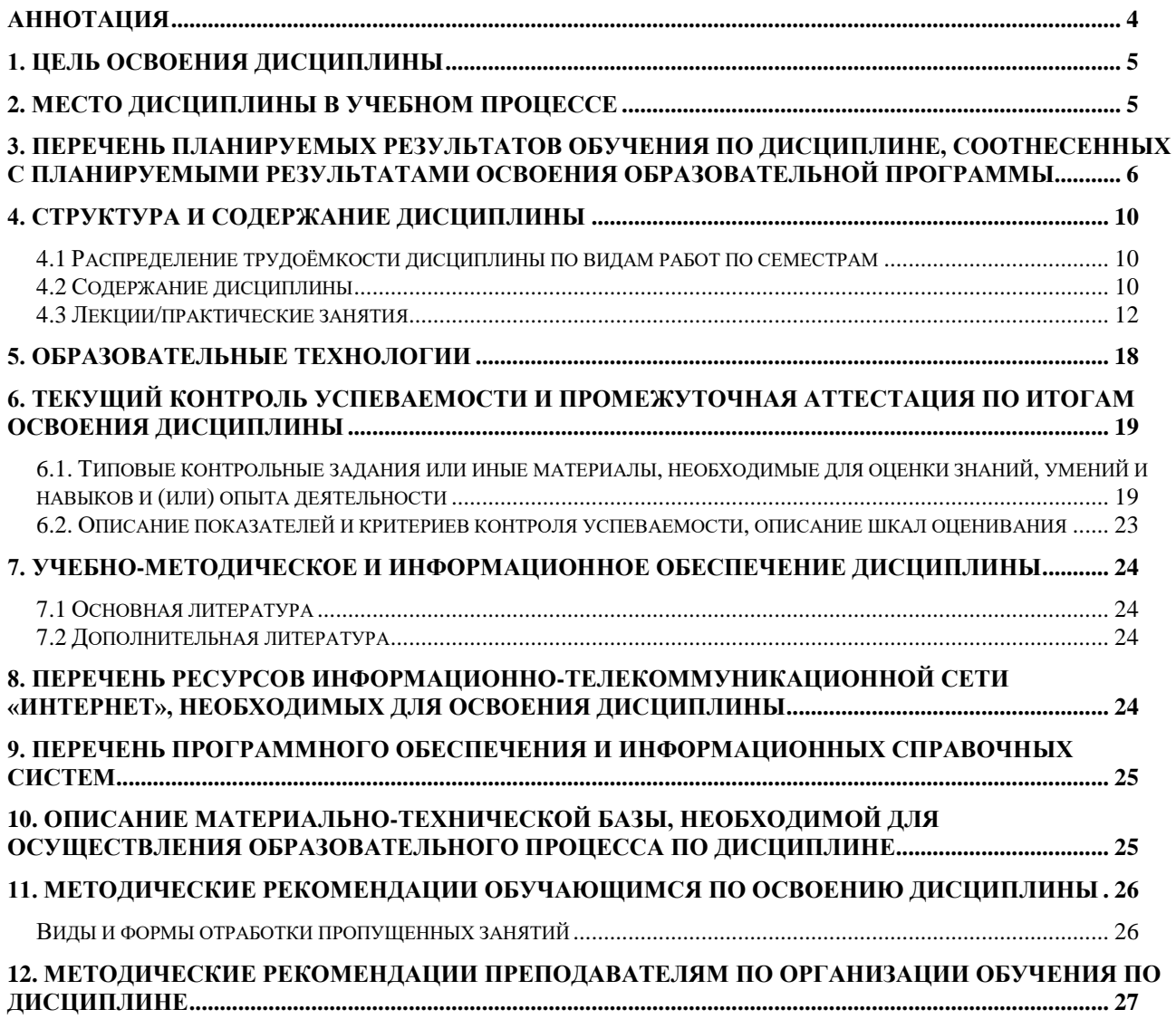

### **АННОТАЦИЯ**

#### <span id="page-3-0"></span>**рабочей программы учебной дисциплины Б1.О.20.01 «Разработка профессиональных приложений» для подготовки бакалавров по направлению 09.03.02 «Информационные системы и технологии» направленности**

#### **«Компьютерные науки и интеллектуальный анализ данных»**

**Цель освоения дисциплины.** Основная цель дисциплины «Разработка профессиональных приложений» – овладение студентами основными методами разработки компьютерных программ с графическим интерфейсом пользователя посредством языка программирования Python для решения практических профессиональных задач, связанных с автоматизацией обработки файлов, вебстраниц, изображений, а также анализа числовых и текстовых данных.

**Место дисциплины в учебном плане:** дисциплина включена в обязательную часть учебного плана по направлению подготовки 09.03.02 «Информационные системы и технологии».

**Требования к результатам освоения дисциплины:** в результате освоения дисциплины формируются следующие компетенции (индикаторы): ОПК-2 (ОПК-2.1, ОПК-2.2, ОПК-2.3), ОПК-6 (ОПК-6.1, ОПК-6.2, ОПК-6.3), ОПК-7 (ОПК-7.1, ОПК-7.2, ОПК-7.3).

**Краткое содержание дисциплины:** Установка РуQt. Первая оконная программа. Структура РуQt-программы. ООП-стиль создания окна. Создание окон с помощью программы Qt Designer (создание окон, использование UI-файла в программе, преобразование UI-файла в модуль Python). Модули PyQt 6. Управление циклом обработки событий. Многопоточные программы (потоки, управление потоками, очереди, блокировщики и автоблокировщики). Окна. Создание и вывод окон. Типы окон. Размеры окон и управление ими. Местоположение окна и управление им. Классы, задающие координаты и размеры (QPoint, QSize, QRect). Разворачивание и сворачивание окон. Управление прозрачностью окна. Модальные окна. Программное закрытие окна. Использование таблиц стилей CSS для оформления окон. Обработка сигналов и событий. Назначение обработчиков сигналов (слоты, передача данных в обработчик сигнала). Блокировка и удаление обработчиков сигналов. Генерирование сигналов. Пользовательские сигналы. Обработка всех событий. События окна, клавиатуры, мыши. Операция перетаскивания (drag & drop). Работа с буфером обмена. Фильтрация событий. Генерирование событий. Пользовательские события. Размещение компонентов в окнах. Контейнеры. Абсолютное позиционирование. Контейнеры-стопки. Контейнер-сетка. Контейнер-форма. Стеки. Управление размерами компонентов. Группа. Панели с рамкой, с вкладками, с изменяемыми областями. Основные компоненты. Надпись. Кнопка. Переключатель. Флажок. Поле ввода. Область редактирования. Текстовый браузер. Поля для ввода чисел, даты и времени. Календарь. Индикаторы. Шкала. Полоса прокрутки. Веб-браузер.

Списки и таблицы. Раскрывающийся список. Роли элементов. Модели (классы QListModel, QStandardItemModel, QStandardItem). Представления (класс QAbstractItemView). Промежуточные модели. Делегаты. Работа с базами данных. Соединение с базой данных. Получение сведений о структуре таблиц (сведения о таблицах, полях таблиц, ключевом индексе, ошибках). Выполнение SQL-запросов и получение их результатов (выполнение запроса, обработка результатов, очистка запроса, служебные сведения о запросе). Модели, связанные с данными. Работа с графикой. Вспомогательные классы QColor, QPen, QBrush, QLine, QPolygon, QFont. Класс QPainter (рисование линий и фигур, вывод текста и изображений). Работа с растровыми изображениями (классы QPixmap, QBitmap, Qlmage, QIcon). Диалоговые окна. Классы QDialogButtonBox, QMessageBox, QlnputDialog, QFileDialog. Создание многостраничного мастера (классы QWizard, QWizardPage). Создание SDI- и МDI-программ. Главное окно программы. Меню и действия (классы QMenuBar, QMenu, QAction). Панели инструментов (классы Класс QToolBar, QToolButton). Прикрепляемые панели. Строка состояния. МDI-программы (классы QMdiArea, QMdiSubWindow). Сохранение настроек программ. Класс QSettings. Запись и чтение данных.

**Общая трудоемкость дисциплины** составляет 4 зачетные единицы (144 часа).

**Промежуточный контроль:** экзамен.

#### **1. Цель освоения дисциплины**

<span id="page-4-0"></span>Целью освоения дисциплины «Разработка профессиональных приложений» является овладение студентами основными методами разработки компьютерных программ с графическим интерфейсом пользователя посредством языка программирования Python для решения практических профессиональных задач, связанных с автоматизацией обработки файлов, вебстраниц, изображений, а также анализа числовых и текстовых данных.

### **2. Место дисциплины в учебном процессе**

<span id="page-4-1"></span>Дисциплина «Разработка профессиональных приложений» относится к обязательной части Блока 1 «Дисциплины (модули)» учебного плана. Дисциплина «Разработка профессиональных приложений» реализуется в соответствии с требованиями ФГОС, ОПОП ВО и Учебного плана по направлению 09.03.02 «Информационные системы и технологии».

Предшествующими курсами, на которых непосредственно базируется дисциплина «Разработка профессиональных приложений» являются «Алгоритмизация и программирование», «Основы науки о данных (Data Science)».

Дисциплина «Разработка профессиональных приложений» является основополагающей для изучения следующих дисциплин: «Анализ экономических данных с использованием современных информационных технологий», «Нейросетевые технологии анализа данных», «Методы искусственного интеллекта», «Интеллектуальный анализ данных и статистика».

Особенностью дисциплины является изучение инструментов создания компьютерных программ для автоматизации обработки различных файлов, а также для решения задач в области анализа данных.

Рабочая программа дисциплины «Разработка профессиональных приложений» для инвалидов и лиц с ограниченными возможностями здоровья разрабатывается индивидуально с учетом особенностей психофизического развития, индивидуальных возможностей и состояния здоровья таких обучающихся.

#### <span id="page-5-0"></span>**3. Перечень планируемых результатов обучения по дисциплине, соотнесенных с планируемыми результатами освоения образовательной программы**

Образовательные результаты освоения дисциплины обучающимся, представлены в таблице 1.

# Таблица 1

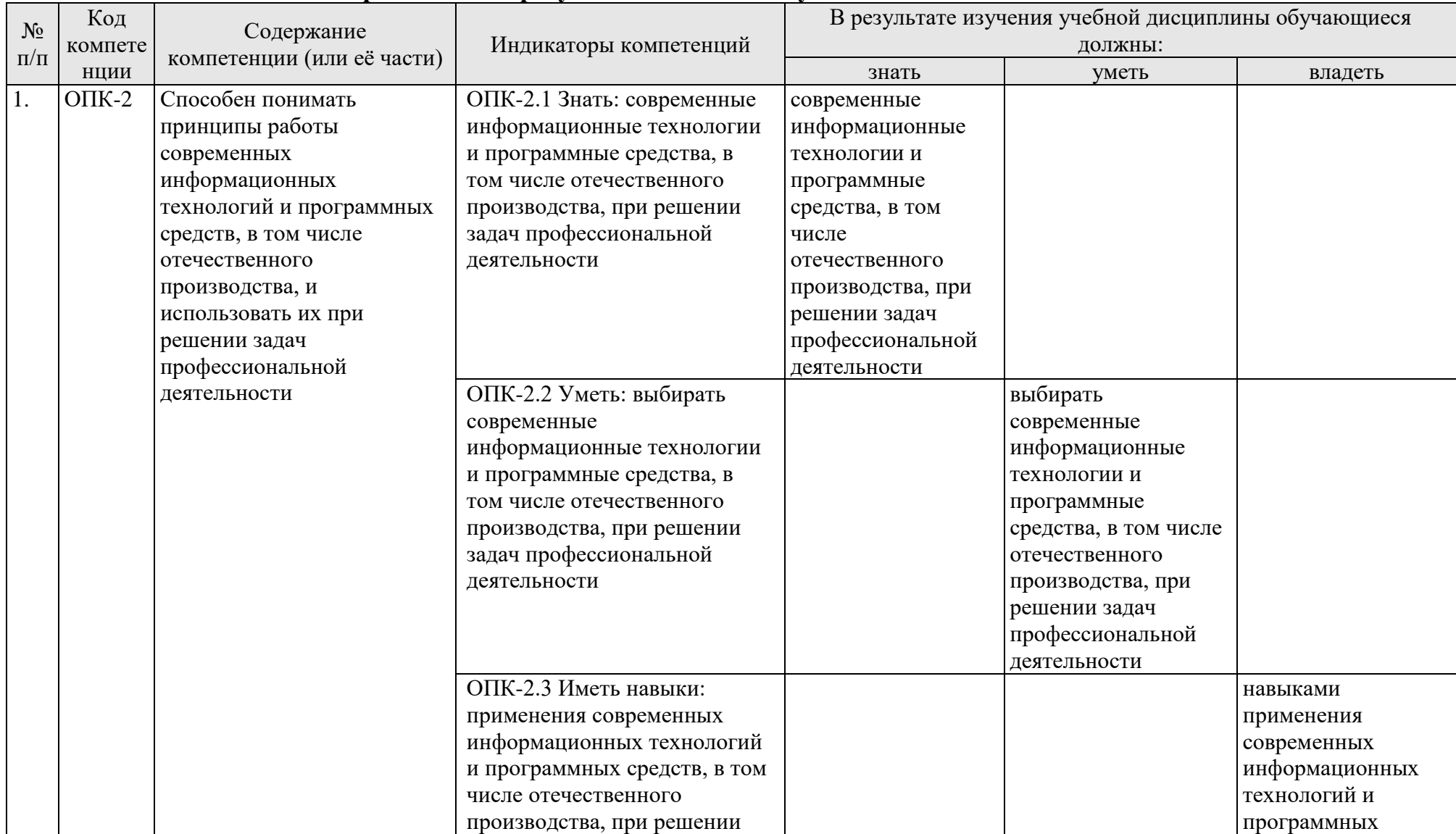

# **Требования к результатам освоения учебной дисциплины**

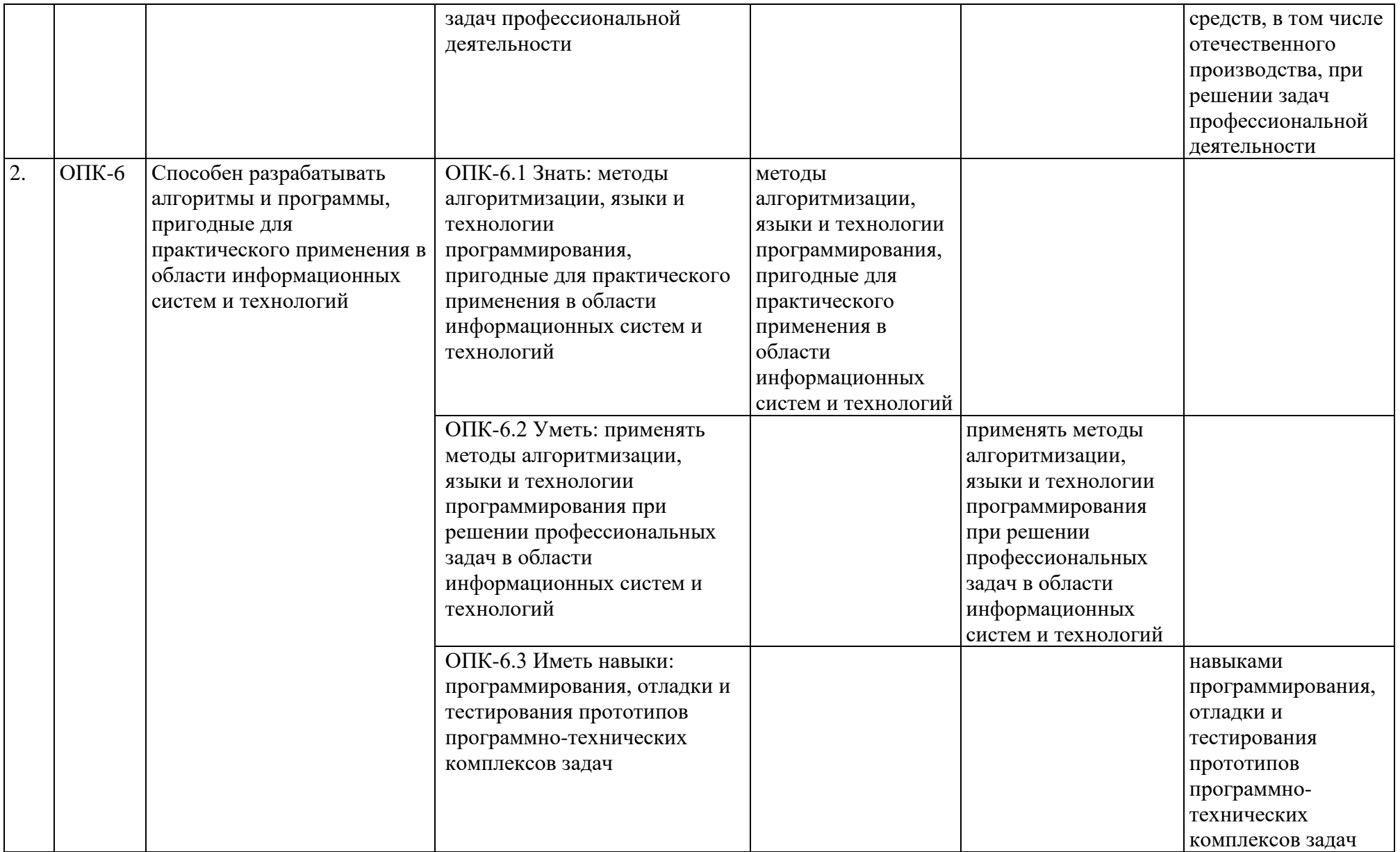

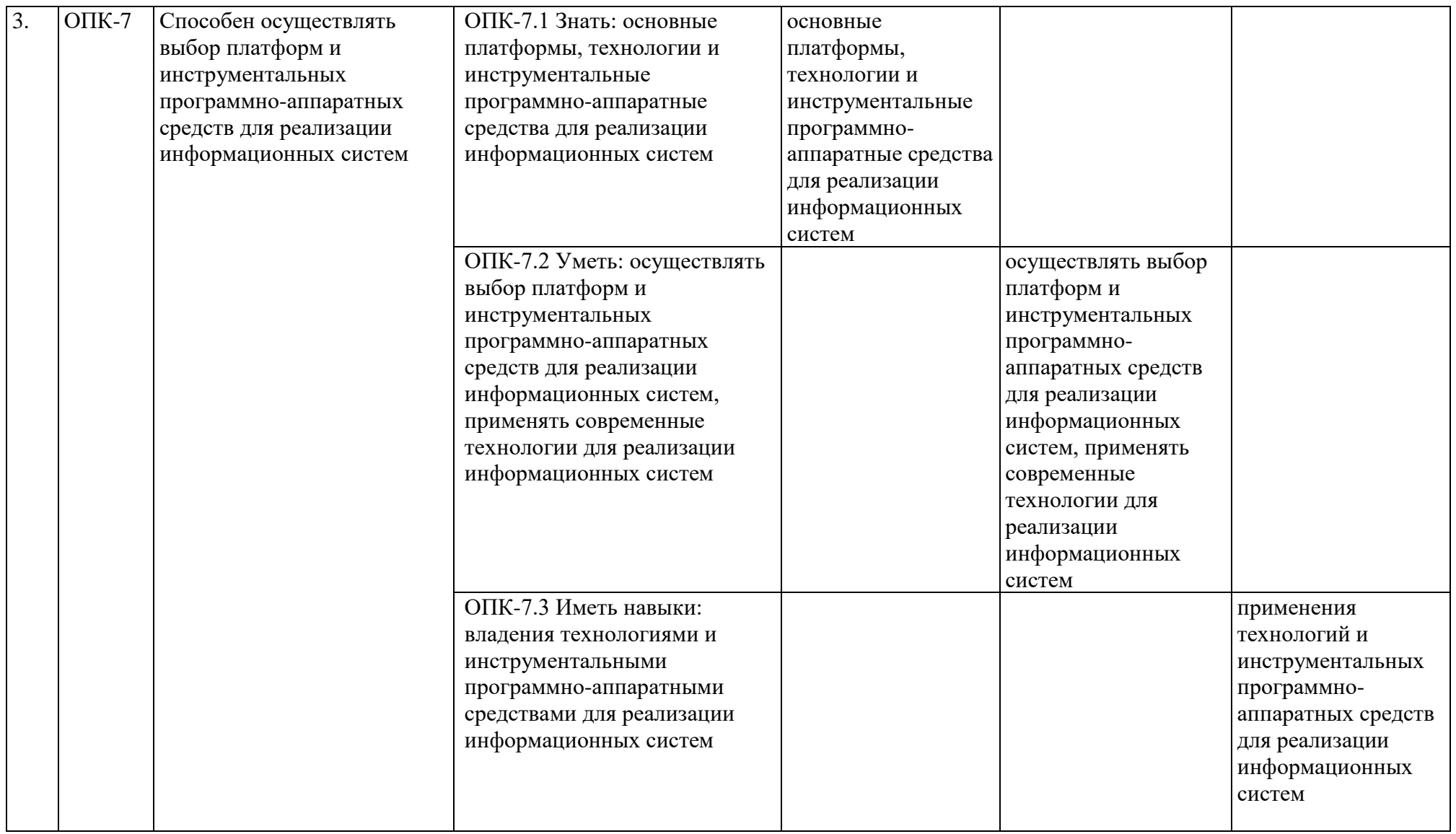

#### **4. Структура и содержание дисциплины**

#### <span id="page-9-1"></span><span id="page-9-0"></span>**4.1 Распределение трудоёмкости дисциплины по видам работ по семестрам**

Общая трудоёмкость дисциплины составляет 4 зачетных единицы (144 часов), их распределение по видам работ семестрам представлено в таблице 2.

#### **ЗАОЧНАЯ ФОРМА ОБУЧЕНИЯ**

Таблица 2а

#### **Распределение трудоёмкости дисциплины по видам работ по семестрам**

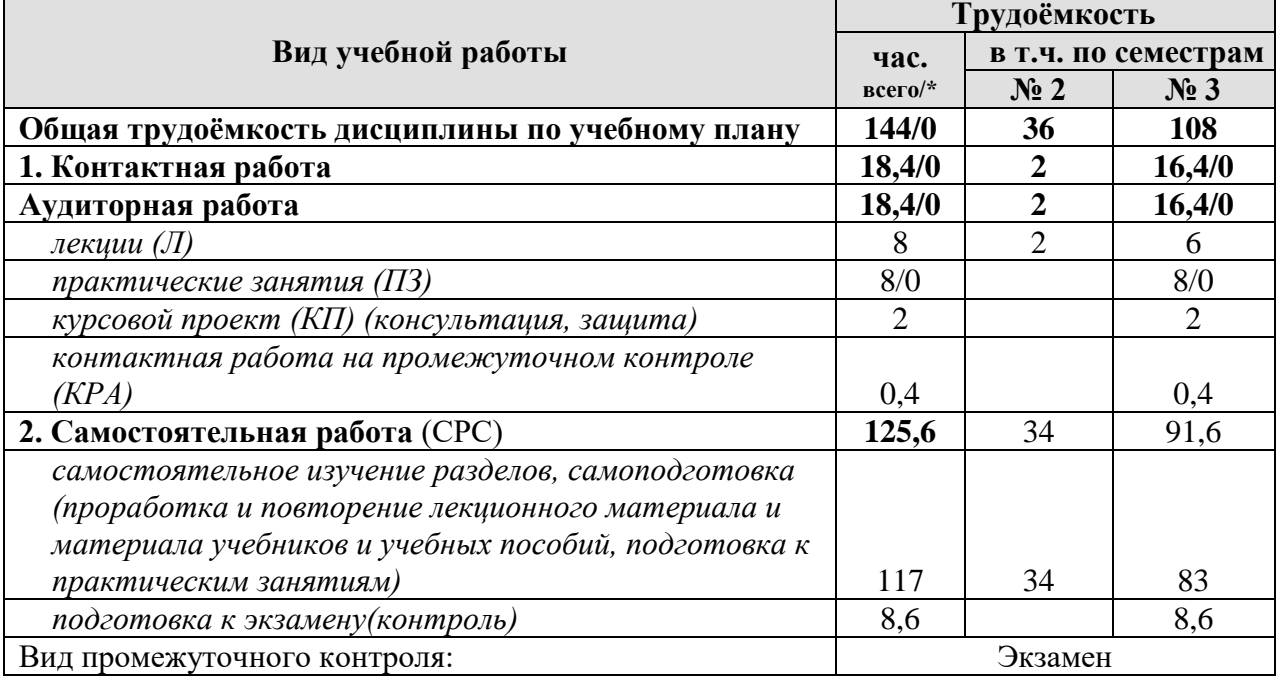

<span id="page-9-2"></span>\* в том числе практическая подготовка

#### **4.2 Содержание дисциплины**

Таблица 3

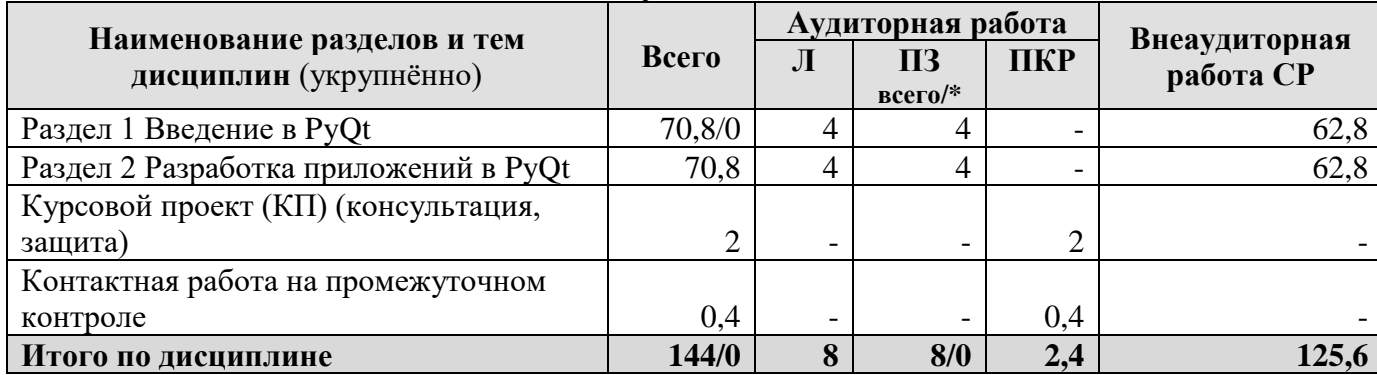

#### **Тематический план учебной дисциплины**

\* в том числе практическая подготовка

# **Раздел 1 Введение в PyQt Тема 1 Основные элементы PyQt**

Установка РуQt. Первая оконная программа. Структура РуQt-программы. ООП-стиль создания окна. Создание окон с помощью программы Qt Designer (создание окон, использование UI-файла в программе, Преобразование Ш-файла в модуль Python). Модули PyQt 6. Управление циклом обработки событий. Многопоточные программы (потоки, управление потоками, очереди, блокировщики и автоблокировщики).

Окна. Создание и вывод окон. Типы окон. Размеры окон и управление ими. Местоположение окна и управление им. Классы, задающие координаты и размеры (QPoint, QSize, QRect). Разворачивание и сворачивание окон. Управление прозрачностью окна. Модальные окна. Программное закрытие окна. Использование таблиц стилей CSS для оформления окон.

Обработка сигналов и событий. Назначение обработчиков сигналов (слоты, передача данных в обработчик сигнала). Блокировка и удаление обработчиков сигналов. Генерирование сигналов. Пользовательские сигналы. Обработка всех событий. События окна, клавиатуры, мыши. Операция перетаскивания (drag & drop). Работа с буфером обмена. Фильтрация событий. Генерирование событий. Пользовательские события.

Размещение компонентов в окнах. Контейнеры. Абсолютное позиционирование. Контейнеры-стопки. Контейнер-сетка. Контейнер-форма. Стеки. Управление размерами компонентов. Группа. Панели с рамкой, с вкладками, с изменяемыми областями.

Основные компоненты. Надпись. Кнопка. Переключатель. Флажок. Поле ввода. Область редактирования. Текстовый браузер. Поля для ввода чисел, даты и времени. Календарь. Индикаторы. Шкала. Полоса прокрутки. Веб-браузер.

### **Раздел 2 Разработка приложений в PyQt**

## **Тема 1 Инструментарий PyQt для разработки профессиональных приложений**

Списки и таблицы. Раскрывающийся список. Роли элементов. Модели (классы QListModel, QStandardItemModel, QStandardItem). Представления (класс QAbstractItemView). Промежуточные модели. Делегаты.

Работа с базами данных. Соединение с базой данных. Получение сведений о структуре таблиц (сведения о таблицах, полях таблиц, ключевом индексе, ошибках). Выполнение SQL-запросов и получение их результатов (выполнение запроса, обработка результатов, очистка запроса, служебные сведения о запросе). Модели, связанные с данными.

Работа с графикой. Вспомогательные классы QColor, QPen, QBrush, QLine, QPolygon, QFont. Класс QPainter (рисование линий и фигур, вывод текста и изображений). Работа с растровыми изображениями (классы QPixmap, QBitmap, Qlmage, QIcon).

Диалоговые окна. Классы QDialogButtonBox, QMessageBox, QlnputDialog, QFileDialog. Создание многостраничного мастера (классы QWizard, QWizardPage).

Создание SDI- и МDI-программ. Главное окно программы. Меню и действия (классы QMenuBar, QMenu, QAction). Панели инструментов (классы Класс QToolBar, QToolButton). Прикрепляемые панели. Строка состояния. МDIпрограммы (классы QMdiArea, QMdiSubWindow). Сохранение настроек программ. Класс QSettings. Запись и чтение данных.

#### **4.3 Лекции/практические занятия**

Таблица 4

<span id="page-11-0"></span>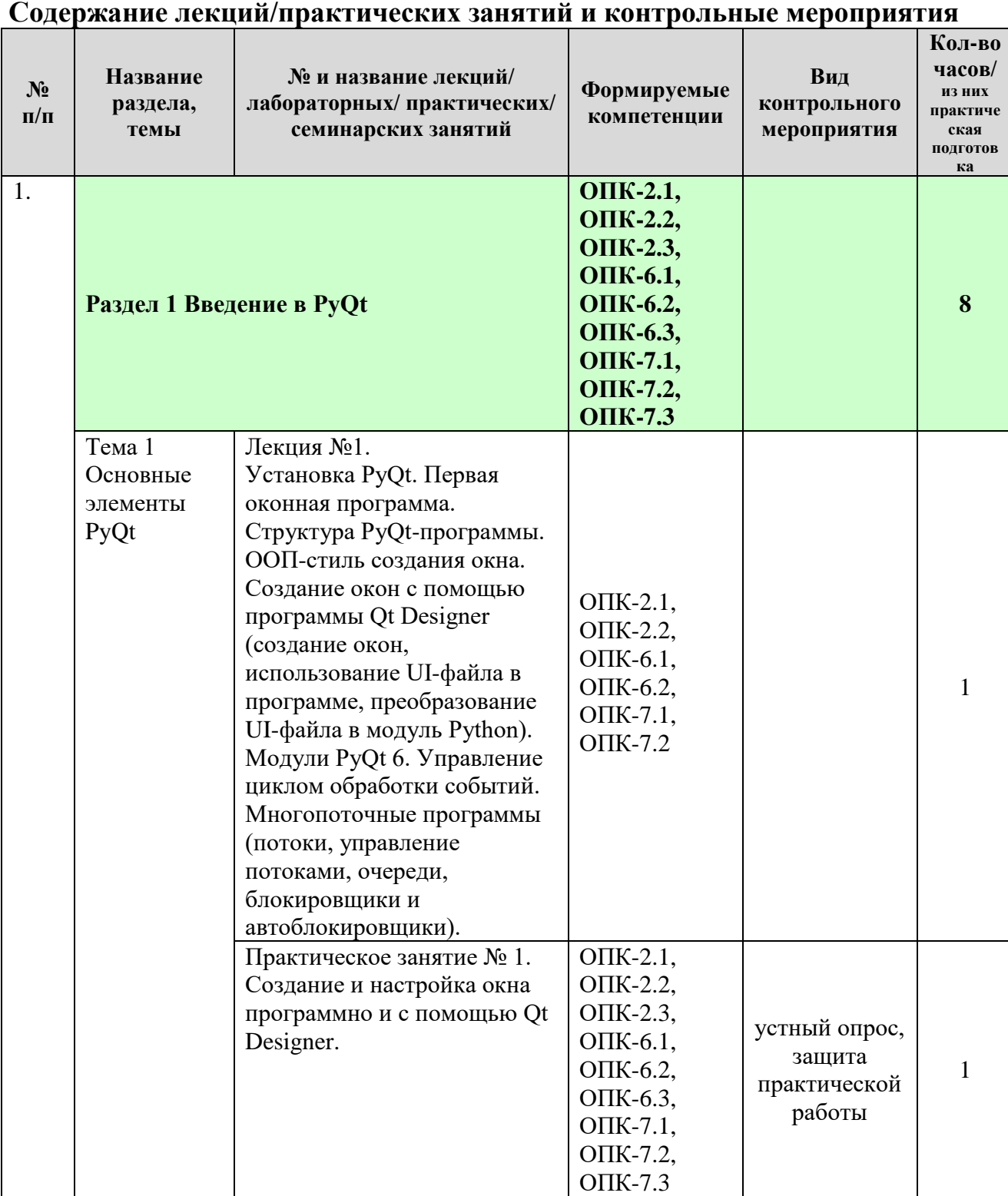

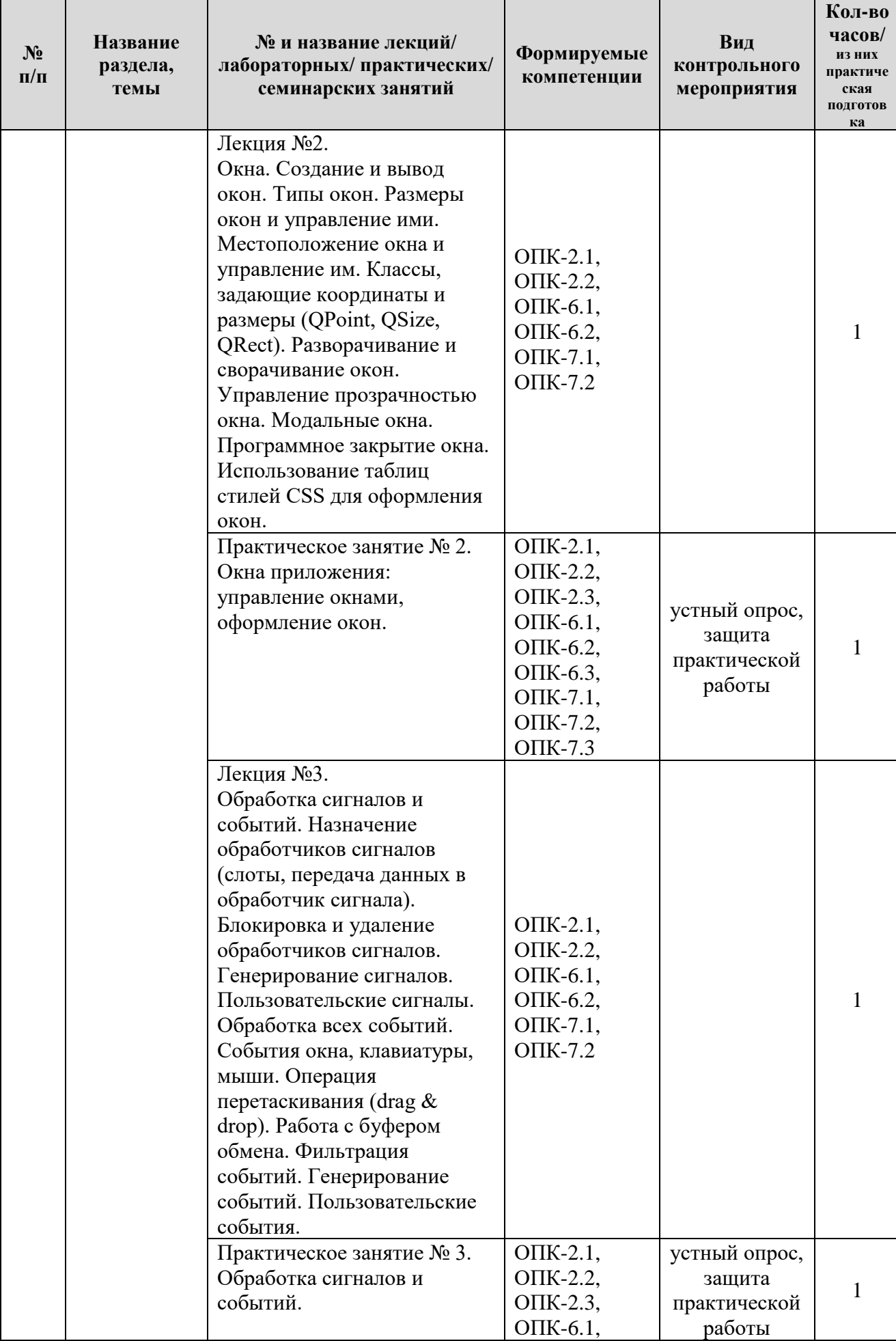

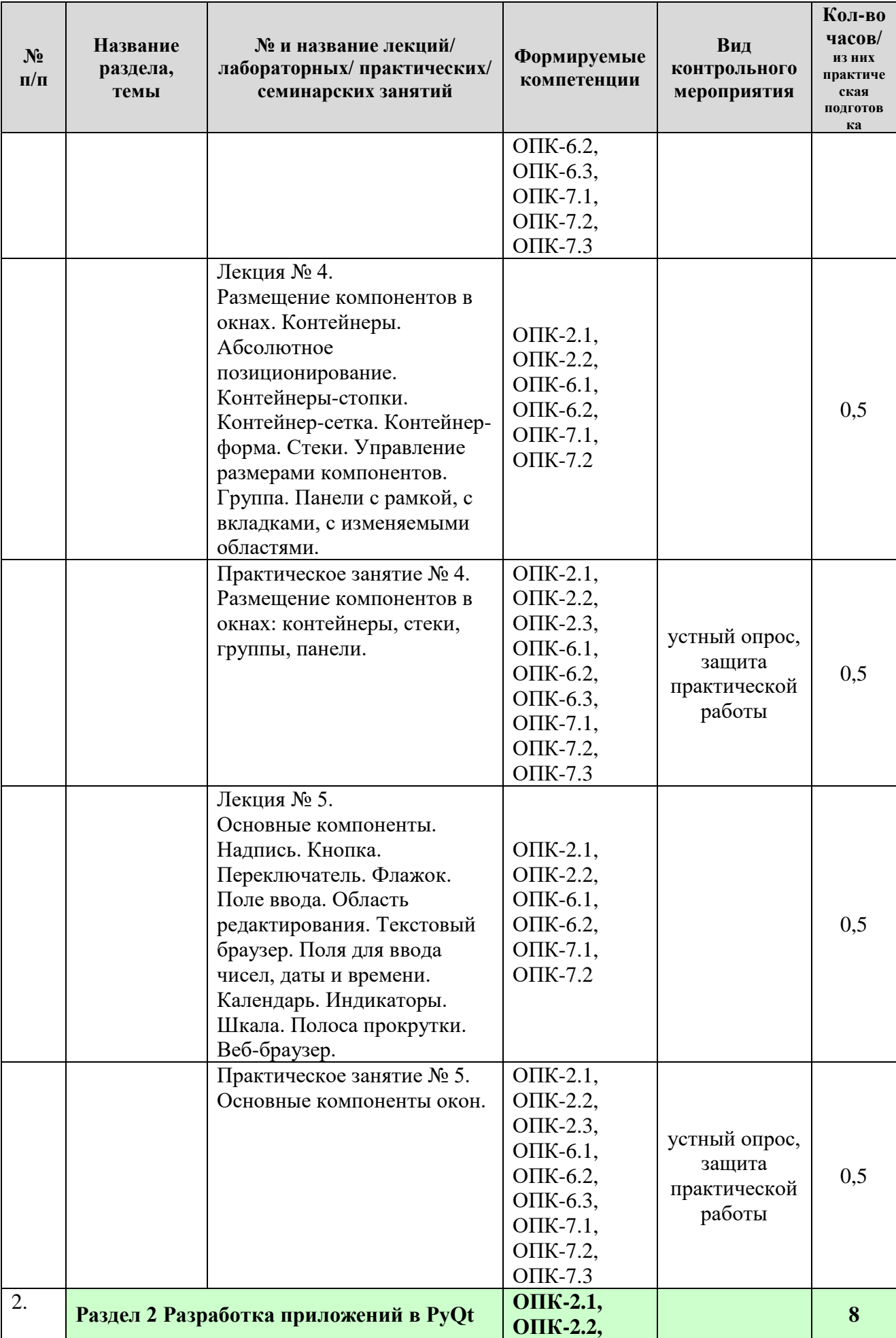

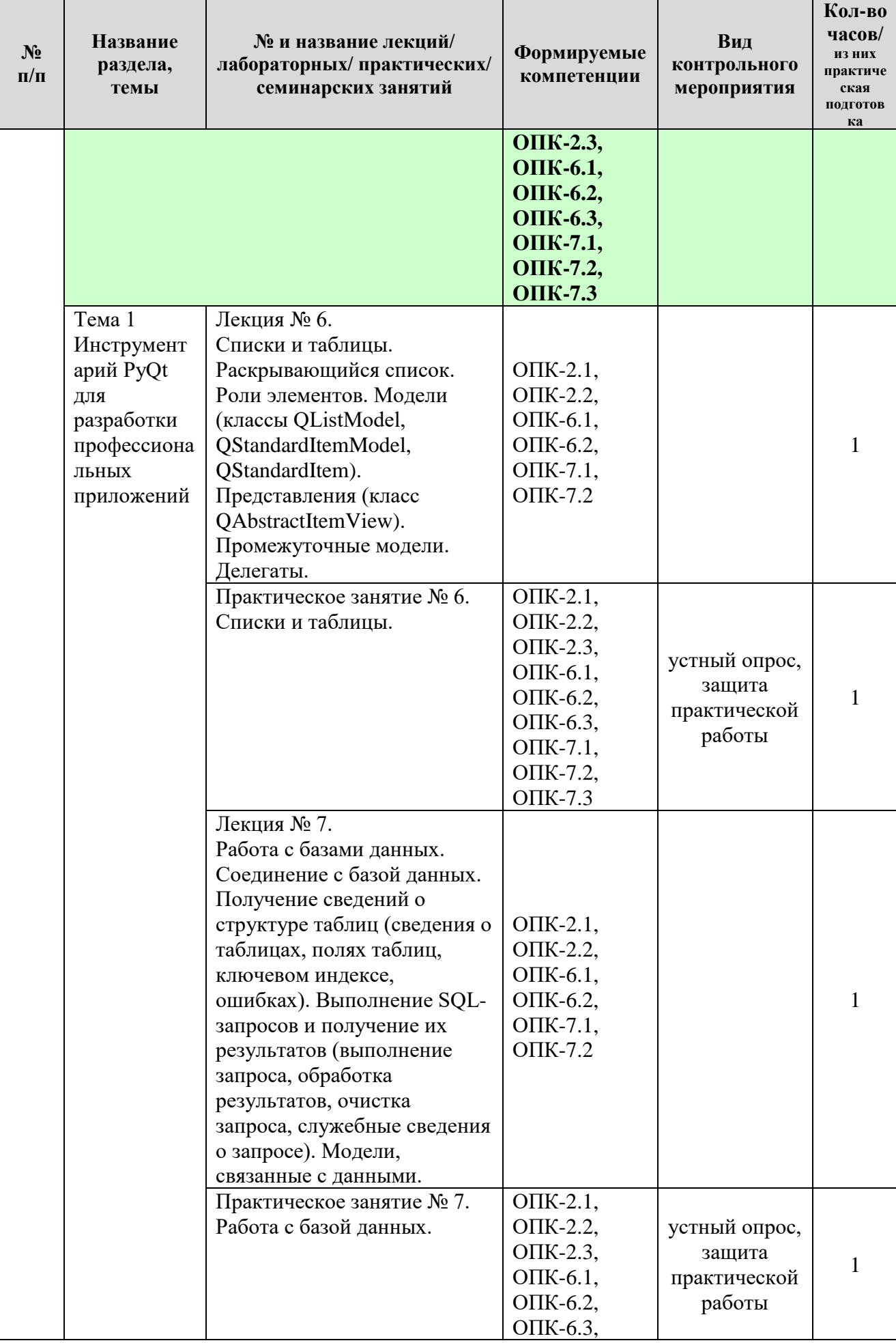

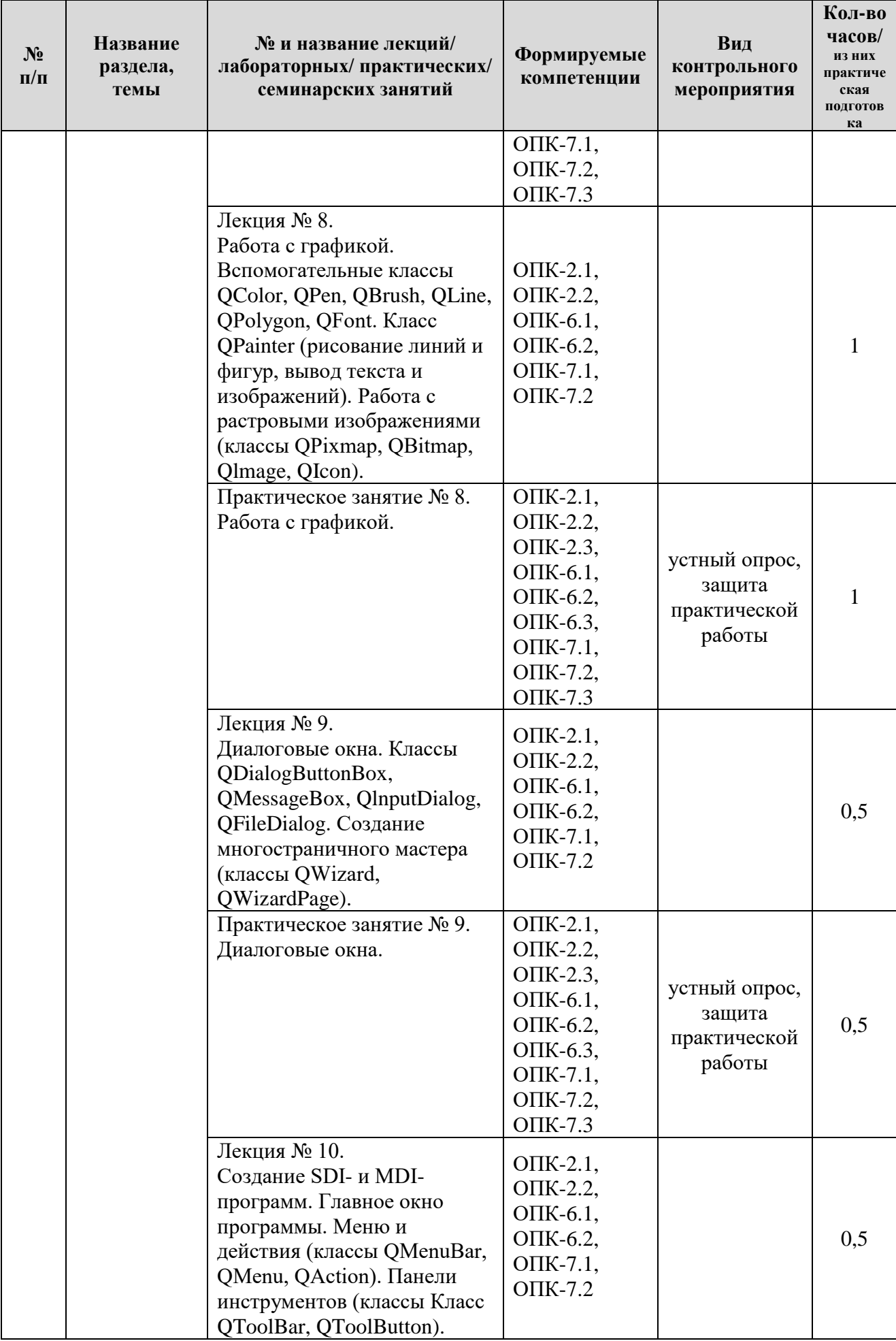

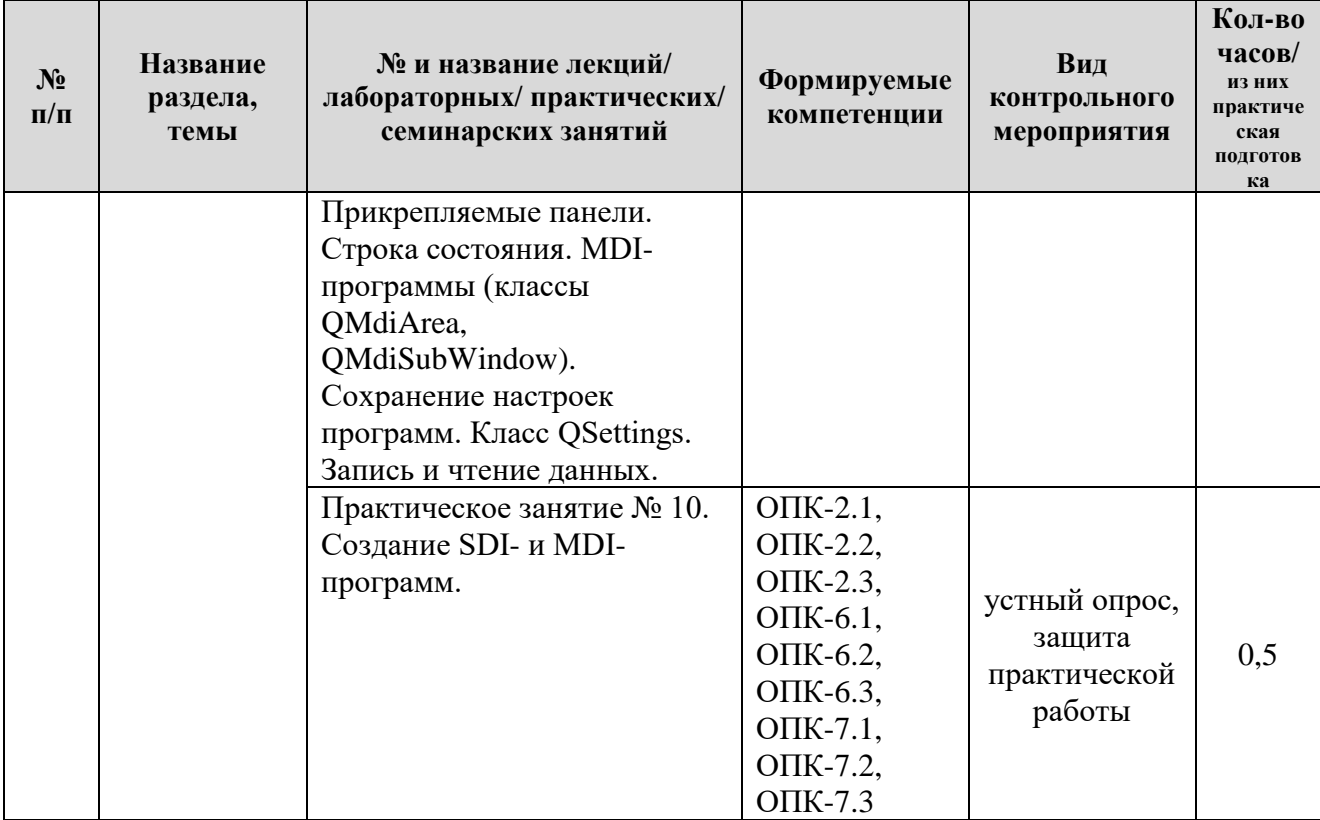

Таблица 5

# **Перечень вопросов для самостоятельного изучения дисциплины**

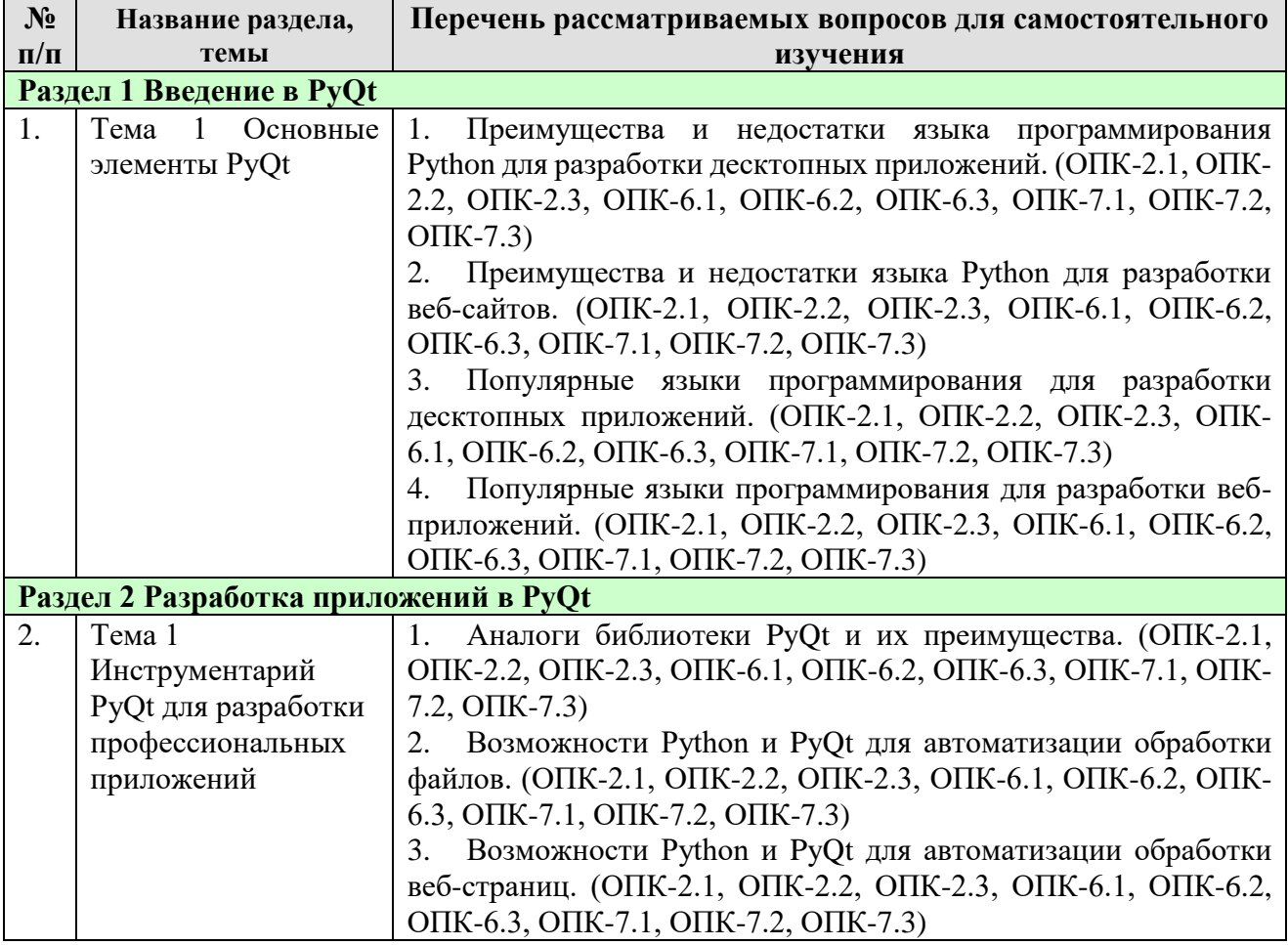

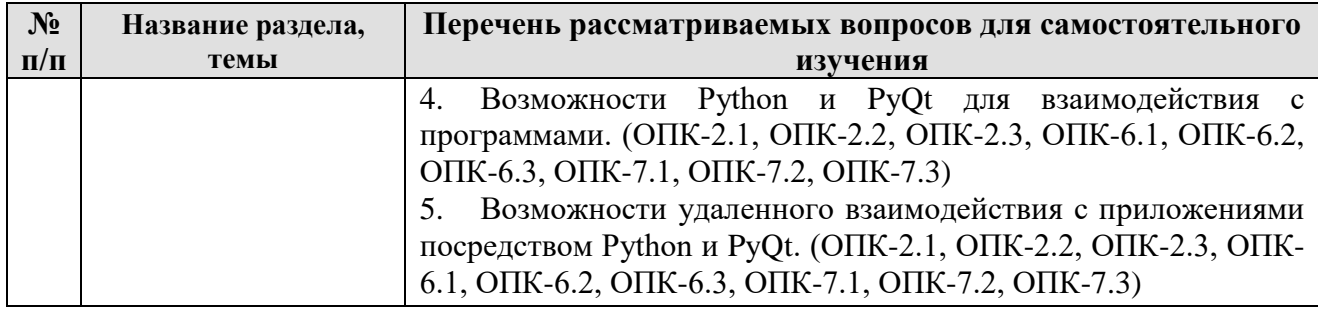

# **5. Образовательные технологии**

Таблица 6

# <span id="page-17-0"></span>**Применение активных и интерактивных образовательных технологий**

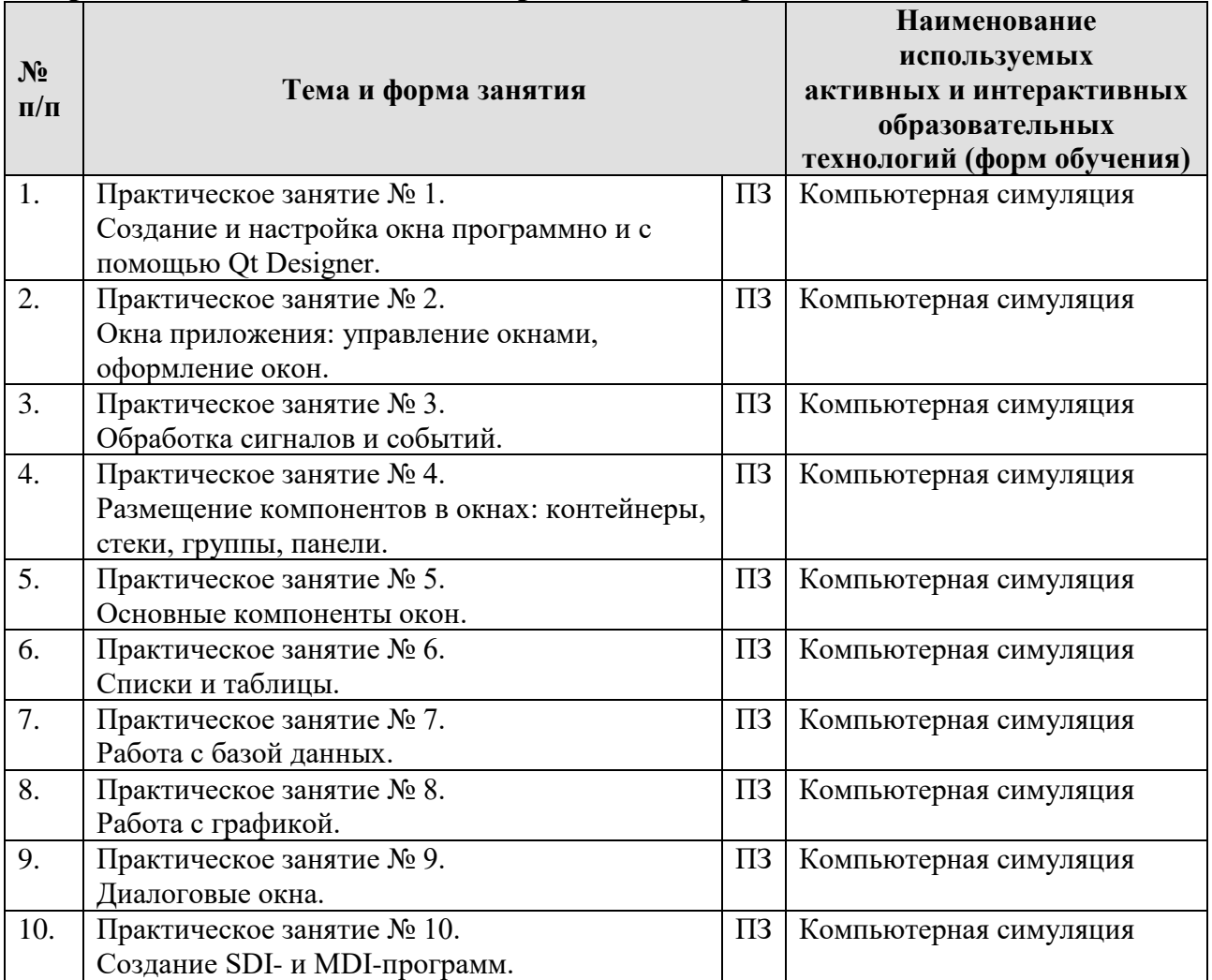

### <span id="page-18-0"></span>6. Текущий контроль успеваемости и промежуточная аттестация по итогам освоения дисциплины

### <span id="page-18-1"></span>6.1. Типовые контрольные задания или иные материалы, необходимые для оценки знаний, умений и навыков и (или) опыта деятельности

## 1) Примерная тематика курсовых проектов

- 1. Разработка приложения для автоматизации анализа данных.
- 2. Разработка приложения для визуализации данных.
- 3. Разработка приложения для автоматизации обработки файлов.
- 4. Разработка приложения для автоматизации обработки изображений.
- 5. Разработка приложения для автоматизации обработки видео.
- 6. Разработка приложения для автоматизации обработки веб-страниц.
- 7. Разработка приложения для автоматизации работы с базами данных.
- 8. Разработка программного средства для прогнозирования урожайности сельскохозяйственных культур.
- 9. Разработка программного средства для идентификации растений по изображениям.
- 10. Разработка программного средства идентификации ЛЛЯ сельскохозяйственных животных по изображениям.
- 11. Разработка программного средства для идентификации типов клеток крови по микроскопическим изображениям.
- 12. Разработка программного идентификации средства ДЛЯ сельскохозяйственных земель по спутниковым изображениям.
- 13. Разработка информационной системы для теплицы.
- 14. Разработка информационной системы для фермы.
- информационной 15. Разработка системы ДЛЯ поставщиков сельскохозяйственных удобрений.

### 2) Вопросы для защиты практических работ

- 1. Что из себя представляет библиотека PyQt?
- 2. Подключение и настройка PyQt
- 3. Что из себя представляет программа Ot Designer?
- 4. Каким образом осуществляется управление окнами в PyQt?
- 5. Каким образом могут быть оформлены окна?
- 6. Сигнал.
- 7. Событие.
- 8. Каким образом осуществляется обработка сигналов и событий в PyQt?
- 9. Контейнеры.
- 10. Стеки.
- 11. Группы.
- 12. Панели.
- 13. Основные компоненты окна приложения.
- 14. Список.

15.Таблица.

16.Модель.

- 17.Каким образом осуществляется работа с базами данных в PyQt?
- 18.Каким образом осуществляется работа с графикой в PyQt?
- 19.Диалоговое окно.
- 20.SDI- и МDI-программы.

21.Каким образом осуществляется сохранение настроек программ в PyQt?

#### **3) Перечень вопросов, выносимых на промежуточную аттеcтацию (экзамен)**

- 1. Класс и объект в парадигме ООП.
- 2. Атрибуты класса.
- 3. Конструкторы и деструкторы.
- 4. Наследование.
- 5. Множественное наследование.
- 6. Примеси и их использование.
- 7. Специальные методы.
- 8. Перегрузка операторов.
- 9. Статические методы и методы класса.
- 10.Абстрактные методы.
- 11.Закрытые атрибуты и методы.
- 12.Свойства.
- 13.Декораторы классов.
- 14.Структура РуQt-программы. ООП-стиль создания окна.
- 15.Создание окон с помощью программы Qt Designer (создание окон, использование UI-файла в программе, преобразование UI-файла в модуль Python).
- 16.Модули PyQt.
- 17.Управление циклом обработки событий.
- 18.Многопоточные программы (потоки, управление потоками, очереди, блокировщики и автоблокировщики).
- 19.Окна. Создание и вывод окон. Типы окон.
- 20.Классы, задающие координаты и размеры (QPoint, QSize, QRect).
- 21.Использование таблиц стилей CSS для оформления окон.
- 22.Обработка сигналов и событий.
- 23.Назначение обработчиков сигналов (слоты, передача данных в обработчик сигнала).
- 24.Блокировка и удаление обработчиков сигналов.
- 25.Генерирование сигналов.
- 26.Пользовательские сигналы.
- 27.Обработка всех событий. События окна, клавиатуры, мыши.
- 28. Операция перетаскивания (drag & drop).
- 29.Работа с буфером обмена.
- 30.Фильтрация событий. Генерирование событий. Пользовательские события.
- 31.Размещение компонентов в окнах. Контейнеры.
- 32.Абсолютное позиционирование. Контейнеры-стопки. Контейнер-сетка. Контейнер-форма.
- 33.Стеки. Группа.
- 34.Основные компоненты окна. Надпись. Кнопка. Переключатель. Флажок. Поле ввода. Область редактирования. Текстовый браузер. Поля для ввода чисел, даты и времени. Индикаторы. Шкала. Полоса прокрутки.
- 35.Списки и таблицы.
- 36.Модели (классы QListModel, QStandardItemModel, QStandardItem).
- 37.Представления (класс QAbstractItemView).
- 38.Промежуточные модели. Делегаты.
- 39.Работа с базами данных. Соединение с базой данных. Получение сведений о структуре таблиц (сведения о таблицах, полях таблиц, ключевом индексе, ошибках).
- 40.Выполнение SQL-запросов и получение их результатов (выполнение запроса, обработка результатов, очистка запроса, служебные сведения о запросе). Модели, связанные с данными.
- 41.Работа с графикой. Вспомогательные классы QColor, QPen, QBrush, QLine, QPolygon, QFont. Класс QPainter (рисование линий и фигур, вывод текста и изображений). Работа с растровыми изображениями (классы QPixmap, QBitmap, Qlmage, QIcon).
- 42.Диалоговые окна. Классы QDialogButtonBox, QMessageBox, QlnputDialog, QFileDialog.
- 43.Создание многостраничного мастера (классы QWizard, QWizardPage).
- 44.Создание SDI- и МDI-программ. Главное окно программы. Меню и действия (классы QMenuBar, QMenu, QAction).
- 45.Панели инструментов (классы QToolBar, QToolButton). Прикрепляемые панели. Строка состояния.
- 46.МDI-программы (классы QMdiArea, QMdiSubWindow).
- 47.Сохранение настроек программ. Класс QSettings. Запись и чтение данных.

# **Пример работ**

#### **Практическое задание № 1**

#### **«Создание и настройка окна программно и с помощью Qt Designer»**

**Цель:** изучить принципы создания и основные настройки окна приложения средствами PyQt.

#### **Требуется:**

1. Создать окно приложения программно (не используя Qt Designer). Настроить: размер окна, заголовок. Добавить на окно несколько текстовых элементов (класс QLabel) и несколько кнопок (класс QPushButton).

2. Настроить обработку событий при нажатии на кнопки.

3. Создать окно приложения с помощью Qt Designer. Настроить: размер окна, заголовок. Добавить на окно несколько текстовых элементов (класс QLabel) и несколько кнопок (класс QPushButton). Настроить обработку событий при нажатии на кнопки.

4. Разработать приложение, которое будет создавать окна с пользовательским текстом. Реализовать возможность установки пользователем следующих параметров:

- текст в создаваемых окнах,
- размер создаваемых окон,
- число создаваемых окон.

# **Практическое задание № 2 «Окна приложения: управление окнами, оформление окон»**

**Цель:** изучить принципы управления окнами и оформления окон средствами PyQt.

## **Требуется:**

1. Разработать приложение по созданию окна и управлению им. Реализовать возможность установки пользователем следующих параметров:

- размер создаваемого окна,
- местоположение создаваемого окна,
- прозрачность создаваемого окна.

На создаваемом окне должна отображаться основная информация (размер окна, координаты окна и т.д.).

2. Реализовать разворачивание и сворачивание создаваемого окна через кнопки главного окна.

- 3. Создать модальные окна.
- 4. Изменить цвет фона окна.
- 5. Установить изображение в качестве фона окна.
- 6. Создать всплывающие и расширенные подсказки.
- 7. Реализовать программное закрытие окна.
- 8. Применить таблицы стилей CSS для оформления окон.

### **Практическое задание № 3 «Обработка сигналов и событий»**

**Цель:** изучить принципы обработки сигналов и событий в PyQt.

# **Требуется:**

1. Реализовать обработку событий окна.

2. Реализовать обработку событий клавиатуры.

3. Реализовать обработку событий мыши.

4. Реализовать операцию перетаскивания (drag & drop).

#### <span id="page-22-0"></span>**6.2. Описание показателей и критериев контроля успеваемости, описание шкал оценивания**

Для оценки знаний, умений, навыков и формирования компетенции по дисциплине применяется **балльно-рейтинговая** система контроля и оценки успеваемости студентов.

В основу балльно-рейтинговой системы (БРС) положены принципы, в соответствии с которыми формирование рейтинга студента осуществляется в ходе текущей работы в семестре.

Работы должны быть выполнены по своему варианту, оформлены в соответствии с требованиями стандартов по оформлению текстовых документов в текстовом редакторе MS Word. Работы сдаются в электронном виде.

По результатам защиты могут быть получены следующие баллы:

9-10 баллов – расчеты (если имеются) проведены корректно, результаты правильно интерпретированы. Полностью выполнены все пункты выданного задания. Работа оформлена в соответствии с требованиями стандартов по оформлению текстовых документов. Студент развернуто и свободно ответил на все вопросы при защите работы.

7-8 баллов – работа выполнена, выполнены все пункты выданного задания, но не полностью, либо с несущественными ошибками, имеются незначительные ошибки в интерпретации результатов и/или оформлении. Студент в целом ответил на все поставленные вопросы, ориентируется в работе.

4-6 баллов – работа в целом выполнена, выполнены основные, но не все пункты выданного задания, либо с существенными ошибками, имеются значительные ошибки в интерпретации полученных результатов и представления данных, оформления работы. Некоторые вопросы по работе вызывают затруднения.

1-3 балла – имеются грубые ошибки в методике выполнения, интерпретации полученных результатов и представления данных, оформления работы, большая часть пунктов выданного задания не выполнена. Студент не отвечает на вопросы при защите.

В течение периода обучения по дисциплине студент должен выполнить и защитить 10 практических заданий (индивидуальных или групповых проектов), каждое из которых оценивается максимум на 10 баллов. За посещение занятий добавляется 0,625 балла за каждый час (16 · 0,625), участие в конференции с докладом по теме, связанной с возможностями практического применения языка Python – 10 баллов. Таким образом, максимально возможная сумма баллов равна:  $10 \cdot 10 + 16 \cdot 0.625 + 10 = 100 + 10 + 10 = 120$ .

Допуск к экзамену по дисциплине получают студенты, набравшие не менее 60% от максимального количества баллов, т.е. 71 балл и более.

Итоговая оценка по дисциплине выставляется преподавателем в соответствии со шкалой:

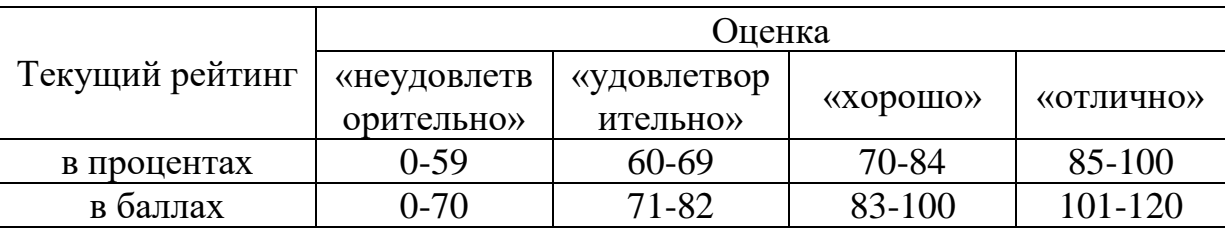

#### <span id="page-23-0"></span>**7. Учебно-методическое и информационное обеспечение дисциплины**

#### **7.1 Основная литература**

<span id="page-23-1"></span>1. Полупанов, Д. В. Программирование в Python 3 : учебное пособие / Д. В. Полупанов, С. Р. Абдюшева, А. М. Ефимов. — Уфа : БашГУ, 2020. — 164 с. — ISBN 978-5-7477-5230-6. — Текст : электронный // Лань : электроннобиблиотечная система. — URL: https://e.lanbook.com/book/179915

2. Решение задач вычислительной математики на языке Python: лабораторный практикум : учебное пособие / Е. А. Демчинова, М. С. Красавина, И. Г. Панин, А. С. Чувиляева. — Кострома : КГУ им. Н.А. Некрасова, 2021. — 103 с. — Текст : электронный // Лань : электронно-библиотечная система. — URL: https://e.lanbook.com/book/177618

### **7.2 Дополнительная литература**

<span id="page-23-2"></span>1. Янцев, В. В. Web-программирование на Python : учебное пособие для вузов / В. В. Янцев. — Санкт-Петербург : Лань, 2022. — 180 с. — ISBN 978-5- 8114-9461-3. — Текст : электронный // Лань : электронно-библиотечная система. — URL: https://e.lanbook.com/book/233264

2. Программные системы статистического анализа. Обнаружение закономерностей в данных с использованием системы R и языка Python : учебное пособие / В. М. Волкова, М. А. Семёнова, Е. С. Четвертакова, С. С. Вожов. — Новосибирск : НГТУ, 2017. — 74 с. — ISBN 978-5-7782-3183-2. — Текст : электронный // Лань : электронно-библиотечная система. — URL: https://e.lanbook.com/book/118287

3. Борзунов, С. В. Алгебра и геометрия с примерами на Python / С. В. Борзунов, С. Д. Кургалин. — 3-е изд., стер. — Санкт-Петербург : Лань, 2022. — 444 с. — ISBN 978-5-8114-9980-9. — Текст : электронный // Лань : электроннобиблиотечная система. — URL: https://e.lanbook.com/book/202154

#### <span id="page-23-3"></span>**8. Перечень ресурсов информационно-телекоммуникационной сети «Интернет», необходимых для освоения дисциплины**

1. Python documentation. – URL: https://docs.python.org/3/

2. Google's Python Class. – URL: https://developers.google.com/edu/python

3. Machine Learning Crash Course. – URL: <https://developers.google.com/machine-learning/crash-course>

4. Введение в Python. – URL: https://steps.2035.university/collections/c4706f68-0aa9-419b-8d8a-c9a968a108fc 5. PyQt documrntation. – URL: https://www.riverbankcomputing.com/static/Docs/PyQt6/

6. Цифровые профессии: Искусственный интеллект. – URL: <https://steps.2035.university/collections/f6361b9a-ea2e-41b1-a18f-9a2f84a9fcd4>

#### <span id="page-24-0"></span>**9. Перечень программного обеспечения и информационных справочных систем**

Таблица 9

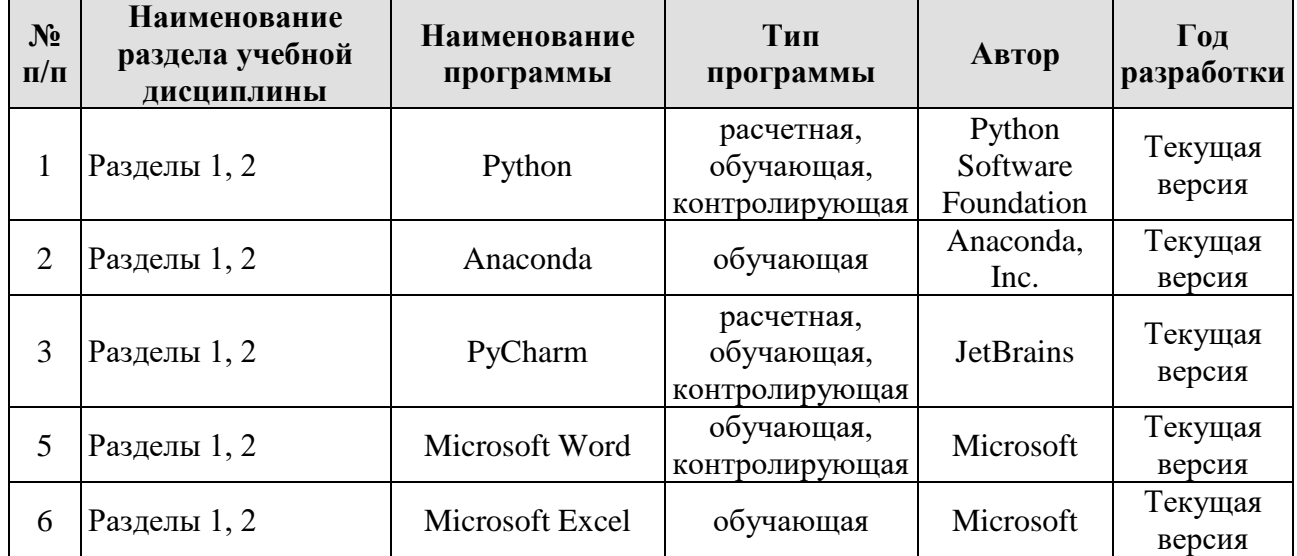

**Перечень программного обеспечения**

#### <span id="page-24-1"></span>**10. Описание материально-технической базы, необходимой для осуществления образовательного процесса по дисциплине**

Для проведения практических занятий требуется компьютерный класс с доступом в «Интернет», оснащенный программным обеспечением в соответствии с разделом 9.

Таблица 10

### **Сведения об обеспеченности специализированными аудиториями, кабинетами, лабораториями**

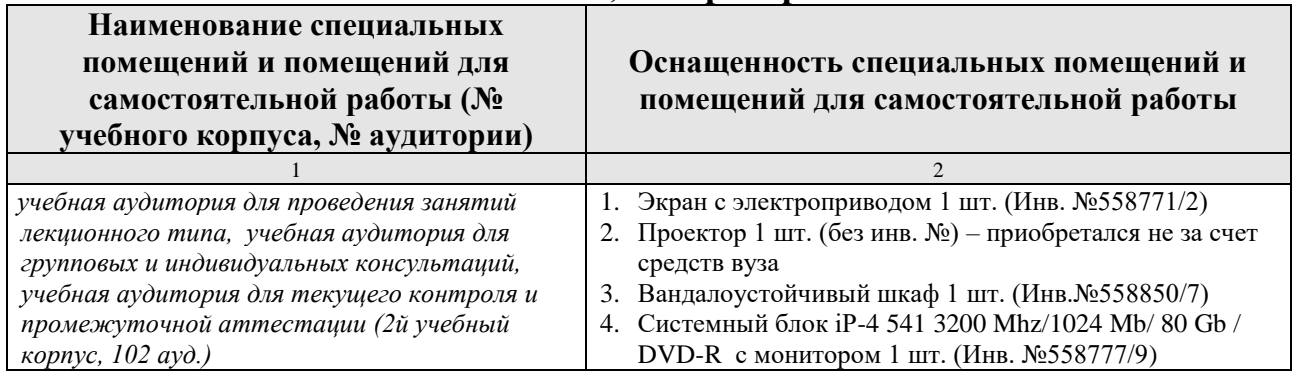

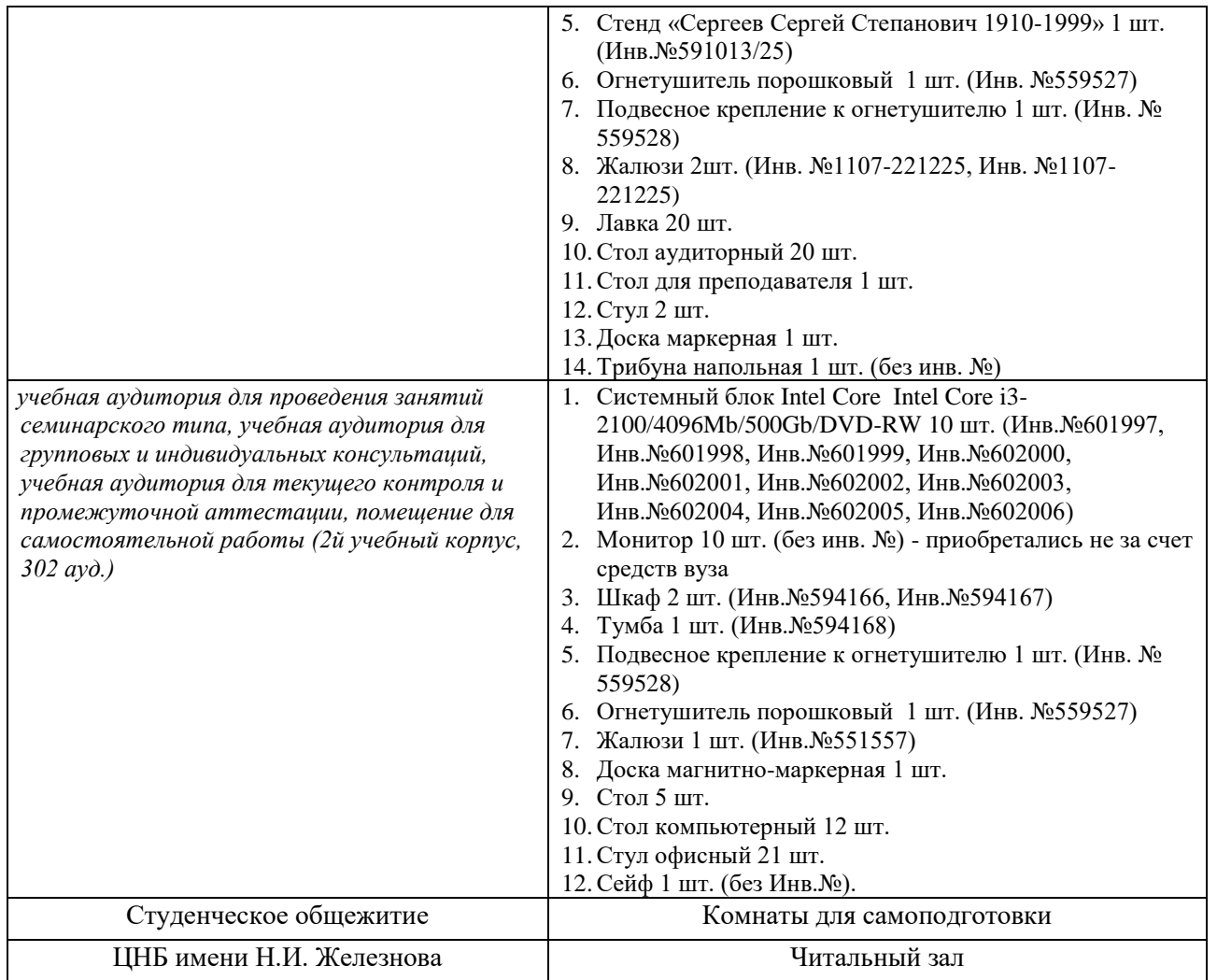

# <span id="page-25-0"></span>**11. Методические рекомендации обучающимся по освоению дисциплины**

Предполагается, что студент выполняет практическое задание в аудитории, дома осуществляет оформление выполненного задания и готовится по теоретическим вопросам к защите отчета на следующем занятии.

#### **Виды и формы отработки пропущенных занятий**

<span id="page-25-1"></span>Студент, пропустивший занятие, обязан предъявить преподавателю документы установленного образца, подтверждающие необходимость пропуска. Не допускается пропуск занятий без уважительной причины.

Студент, пропустивший занятия, осваивает материал самостоятельно (выполняет практическое задание по своему варианту в компьютерном классе кафедры в часы, свободные от занятий, изучает теоретические вопросы).

Студент, пропустивший лекцию, отвечает на вопросы по пропущенной теме.

# 12. Методические рекомендации преподавателям по организации обучения по дисциплине

На первом занятии преподаватель закрепляет за каждым студентом номер варианта для выполнения индивидуальных работ (как правило, номер варианта соответствует порядковому номеру студента в журнале преподавателя). По каждой индивидуальной работе должна быть поставлена оценка по факту ее защиты. Защиту рекомендуется проводить на следующем после получения задания занятии. Преподаватель обязан проверить соответствие выполненного задания исходным данным варианта студента. Таким образом, исключается вероятность плагиата.

Преподаватель должен стимулировать студентов к занятию научноисследовательской работой, изучению научной литературы по теме разработки программного обеспечения, в т.ч. отечественной и зарубежной периодики.

# Программу разработали:

Быков Д.В., ассистент (ФИО, ученая степень, ученое звание)

Демичев В.В., канд. экон. наук, доцент (ФИО, ученая степень, ученое звание)

#### **РЕЦЕНЗИЯ**

#### **на рабочую программу дисциплины «Разработка профессиональных приложений» ОПОП ВО по направлению 09.03.02 «Информационные системы и технологии», направленность «Компьютерные науки и интеллектуальный анализ данных» (квалификация выпускника – бакалавр)**

Быстрениной Ириной Евгеньевной, доцентом кафедры прикладной информатики (далее по тексту рецензент), проведена рецензия рабочей программы дисциплины «Разработка профессиональных приложений» ОПОП ВО по направлению 09.03.02 **–** *«*Информационные системы и технологии»**,** направленность **«Компьютерные науки и интеллектуальный анализ данных»**, разработанной в ФГБОУ ВО «Российский государственный аграрный университет – МСХА имени К.А. Тимирязева», на кафедре статистики и кибернетики (разработчики – Быков Денис Витальевич, ассистент кафедры статистики и кибернетики, Демичев Вадим Владимирович, кандидат экономических наук, доцент, доцент кафедры статистики и кибернетики).

Рассмотрев представленные на рецензию материалы, рецензент пришел к следующим выводам:

1. Предъявленная рабочая программа дисциплины «Разработка профессиональных приложений» (далее по тексту Программа) *соответствует* требованиям ФГОС ВО по направлению 09.03.02 – *«*Информационные системы и технологии». Программа *содержит* все основные разделы, *соответствует* требованиям к нормативно-методическим документам.

2. Представленная в Программе *актуальность* учебной дисциплины в рамках реализации ОПОП ВО *не подлежит сомнению* – дисциплина относится к части учебного цикла, формируемой участниками образовательных отношений – Б1.О.

3. Представленные в Программе *цели* дисциплины *соответствуют* требованиям ФГОС ВО направления 09.03.02 **–** *«*Информационные системы и технологии».

4. В соответствии с Программой за дисциплиной «Разработка профессиональных приложений» закреплено 3 общепрофессиональные *компетенции*, определяемые самостоятельно *(9 индикаторов)*. Дисциплина «Разработка профессиональных приложений» и представленная Программа *способна реализовать* их в объявленных требованиях. Результаты обучения, представленные в Программе в категориях знать, уметь, владеть *соответствуют* специфике и содержанию дисциплины и *демонстрируют возможность* получения заявленных результатов.

5. Общая трудоёмкость дисциплины «Разработка профессиональных приложений» составляет 4 зачётные единицы (144 часа).

6. Информация о взаимосвязи изучаемых дисциплин и вопросам исключения дублирования в содержании дисциплин *соответствует* действительности. Дисциплина «Разработка профессиональных приложений» взаимосвязана с другими дисциплинами ОПОП ВО и Учебного плана по направлению 09.03.02 – «Информационные системы и технологии» и возможность дублирования в содержании отсутствует.

7. Представленная Программа предполагает использование современных образовательных технологий, используемые при реализации различных видов учебной работы. Формы образовательных технологий *соответствуют* специфике дисциплины.

8. Программа дисциплины «Разработка профессиональных приложений» предполагает проведение занятий в интерактивной форме.

9. Виды, содержание и трудоёмкость самостоятельной работы студентов, представленные в Программе, *соответствуют* требованиям к подготовке выпускников, содержащимся во ФГОС ВО направления 09.03.02 – «Информационные системы и технологии»**.**

10. Представленные и описанные в Программе формы *текущей* оценки знаний (выполнение и защита практических заданий), *соответствуют* специфике дисциплины и требованиям к выпускникам.

Форма промежуточного контроля знаний студентов, предусмотренная Программой, осуществляется в форме зачета, что соответствует статусу дисциплины, как дисциплины части учебного цикла, формируемой участниками образовательных отношений - Б1.О ФГОС ВО направления 09.03.02 - «Информационные системы и технологии».

11. Формы оценки знаний, представленные в Программе, соответствуют специфике дисциплины и требованиям к выпускникам.

основной представлено: дисциплины обеспечение 12. Учебно-методическое литературой - 2 источника (базовый учебник), дополнительной литературой - 3 наименований, Интернет-ресурсы - 6 источников и соответствует требованиям ФГОС ВО направления 09.03.02 - «Информационные системы и технологии».

13. Материально-техническое обеспечение дисциплины соответствует специфике дисциплины «Разработка профессиональных приложений» и обеспечивает использование современных образовательных, в том числе интерактивных методов обучения.

рекомендации методические студентам и 14. Методические рекомендации преподавателям по организации обучения по дисциплине дают представление о специфике обучения по дисциплине «Разработка профессиональных приложений».

#### ОБЩИЕ ВЫВОДЫ

На основании проведенной рецензии можно сделать заключение, что характер, структура и содержание рабочей программы дисциплины «Разработка профессиональных приложений» ОПОП ВО по направлению 09.03.02 «Информационные системы и технологии», направленность «Компьютерные науки и интеллектуальный анализ данных» (квалификация выпускника - бакалавр), разработанная Быковым Денисом Витальевичем, ассистентом кафедры статистики и кибернетики, Демичевым Вадимом Владимировичем, кандидатом экономических наук, доцентом, доцентом кафедры статистики и кибернетики соответствует требованиям ФГОС ВО, современным требованиям экономики, рынка труда и позволит при её реализации успешно обеспечить формирование заявленных компетенций.

Рецензент: Быстренина И.Е., доцент кафедры прикладной информатики ФГБОУ ВО «Российский государственный аграрный университет - МСХА имени К.А.  $\overline{\mathcal{P}}$ «28» августа 2023 г. Тимирязева», кандидат педагогических наук  $(nonnuc<sub>b</sub>)$